**Муниципальное общеобразовательное казённое учреждение Старорайчихинская средняя общеобразовательная школа**

## **Дополнительная общеобразовательная общеразвивающая программа «Подробный Microsoft»**

**5-11 класс** 

**Направленность: техническая Возраст обучающихся: 11-18 лет Срок реализации: 2021-2022 учебный год Уровень программы: базовый**

**Составитель (разработчик): учитель** информатики Танченко В. А.

### **Пояснительная записка**

Рабочая программа «Подробный Microsoft» разработана в соответствии с требованиями Федерального государственного образовательного стандарта общего образования, на основе подпрограммы формирования икткомпетентности учащихся**,** в соответствии с требованиями федерального компонента государственного стандарта начального образования.

Рабочая программа «Подробный microsoft» входит во внеурочную деятельность по *общеинтеллектуальному направлению* развития личности.

Актуальность настоящей дополнительной образовательной программы заключается в том, что интерес к изучению новых технологий у подрастающего поколения и у родительской общественности появляется в настоящее время уже в дошкольном и раннем школьном возрасте. Поэтому сегодня, выполняя социальный заказ общества, система дополнительного образования должна решать новую проблему - подготовить подрастающее поколение к жизни, творческой и будущей профессиональной деятельности в высокоразвитом информационном обществе.

Программа предусматривает включение задач и заданий, трудность которых определяется не столько содержанием, сколько новизной и необычностью ситуации. Это способствует появлению личностной компетенции, формированию умения работать в условиях поиска, развитию сообразительности, любознательности. Создание на занятиях ситуаций активного поиска, предоставление возможности сделать собственное «открытие», знакомство с оригинальными путями рассуждений, позволят обучающимся реализовать свои возможности, приобрести уверенность в своих силах.

*Цель данной программы* - формирования элементов компьютерной грамотности, коммуникативных умений школьников с применением групповых форм организации занятий и использованием современных средств обучения.

#### *Основные задачи программы:*

 помощь детям в изучении использования компьютера как инструмента для работы в дальнейшем в различных отраслях деятельности;

 помощь в преодолении боязни работы с техникой в т.ч. решение элементарных технических вопросов;

 изучение принципов работы наиболее распространенных операционных систем;

 помощь в изучении принципов работы с основными прикладными программами;

 творческий подход к работе за компьютером (более глубокое и полное изучение инструментов некоторых прикладных программ);

- развитие умственных и творческих способностей учащихся;
- адаптация ребенка к компьютерной среде;
- овладение основами компьютерной грамотности;
- использование на практике полученных знаний в виде рефератов,

докладов, программ, решение поставленных задач.

 В соответствии с общеобразовательной программой в основе программы курса информатики лежит системно-деятельностный подход, который заключается в вовлечении обучающегося в учебную деятельность, формировании компетентности учащегося в рамках курса. Он реализуется не только за счёт подбора содержания образования, но и за счёт определения наиболее оптимальных видов деятельности учащихся. Ориентация курса на системно-деятельностный подход позволяет учесть индивидуальные особенности учащихся, построить индивидуальные образовательные траектории для каждого обучающегося.

Содержание программы направлено на воспитание интереса к познанию нового, развитию наблюдательности, умения анализировать, рассуждать, доказывать, проявлять интуицию, творчески подходить к решению учебной задачи. Содержание может быть использовано для показа учащимся возможностей применения тех знаний и умений, которыми они овладевают на уроках.

Программа разработана с учётом особенностей первой ступени общего образования, а также возрастных и психологических особенностей школьника и рассчитана на возрастной аспект – 11-18 лет, представляет систему интеллектуально-развивающих занятий для учащихся. Программа реализована в рамках внеурочной деятельности в соответствии с образовательным планом МОКУ «Старорайчихинская СОШ».

Данная программа рассчитана на 34 часа.

**Программа построена на специально отобранном материале и опирается на следующие принципы:**

- системность;
- гуманизация;
- междисциплинарная интеграция;
- дифференциация;
- дополнительная мотивация через игру;
- доступность, познавательность и наглядность;
- практико-ориентированная направленность;

### • психологическая комфортность

### Формы и методы работы:

- Игровая деятельность (высшие виды игры игра с правилами: принятие и выполнение готовых правил, составление и следование коллективновыработанным правилам; ролевая игра).
- Совместно-распределенная учебная деятельность (включенность в учебные коммуникации, парную и групповую работу).
- Круглые столы, диспуты, поисковые и научные исследования, проекты.
- Творческая деятельность (конструирование, составление мини-проектов).

Планируемые результаты реализации программы дополнительного

образования «Подробный microsoft» Личностные результаты

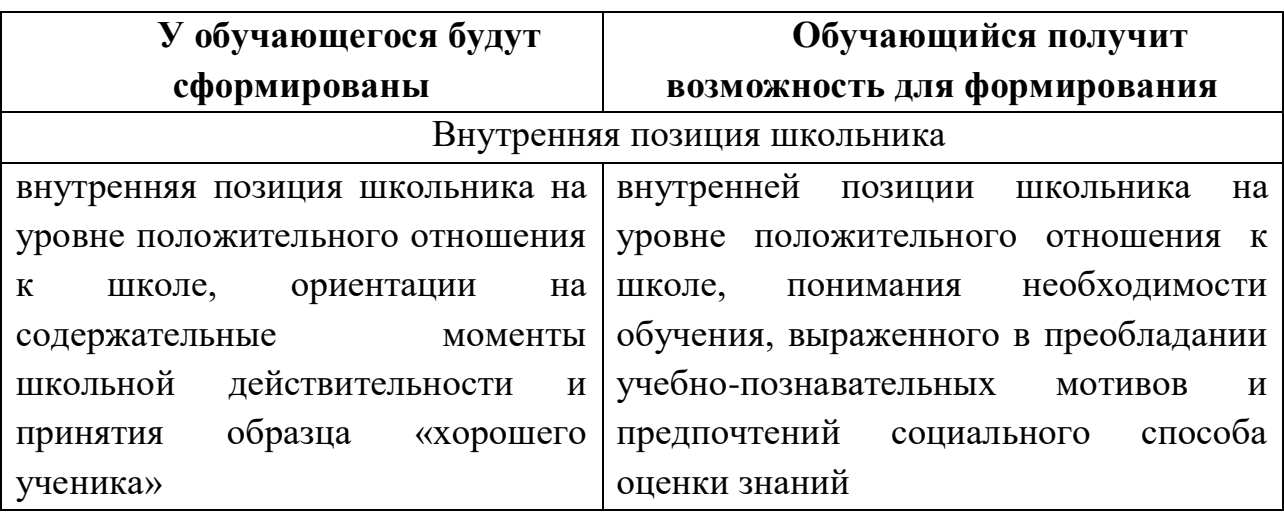

#### Метапредметные

#### Познавательные универсальные действия

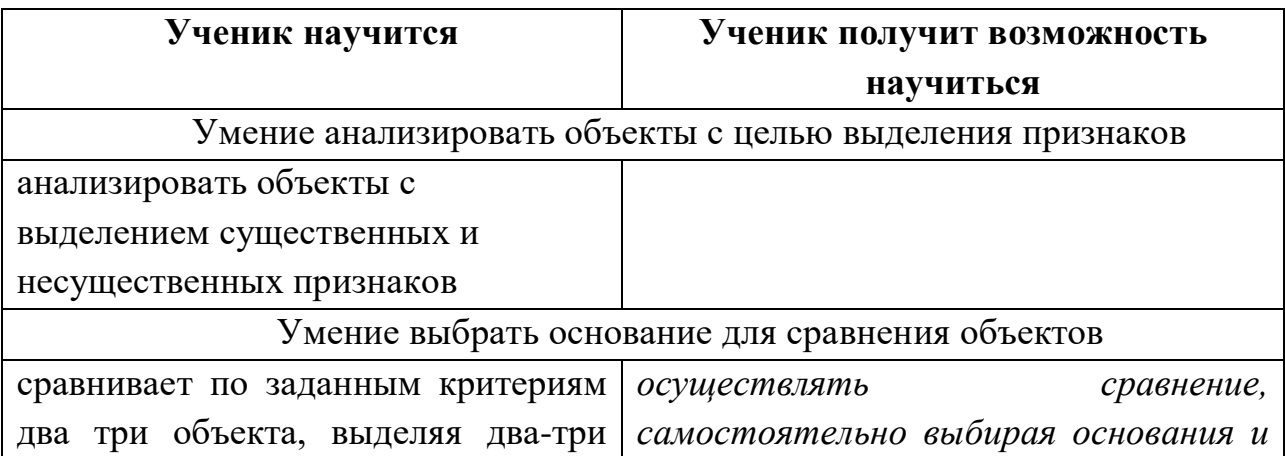

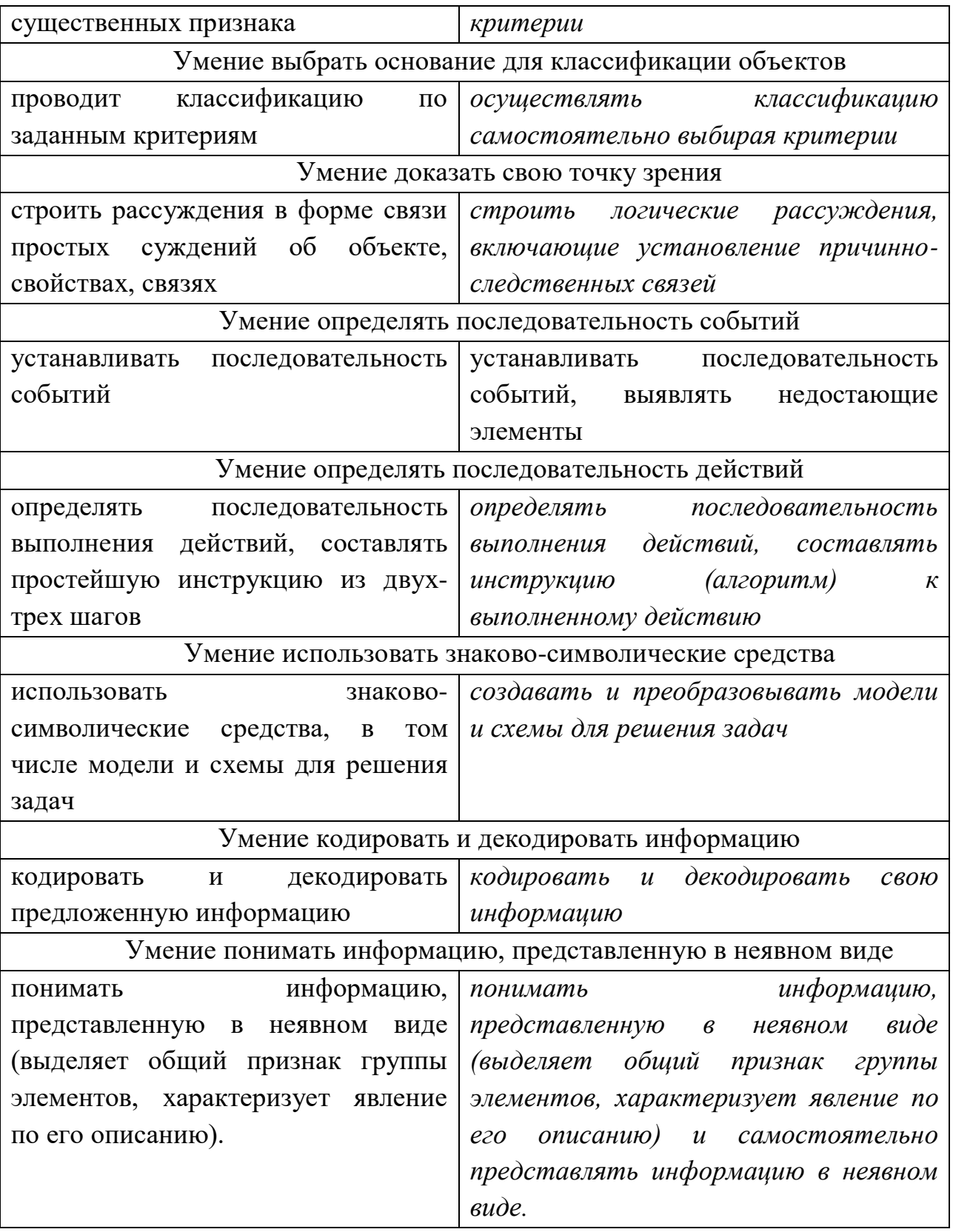

## Регулятивные универсальные действия

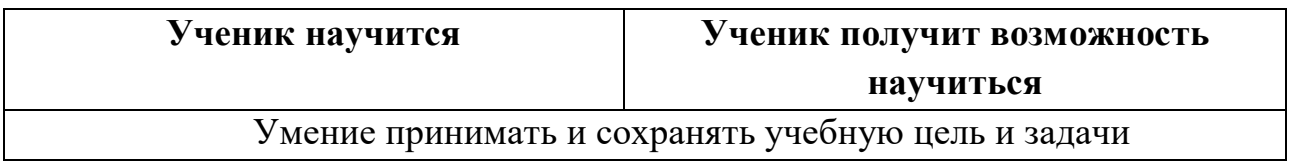

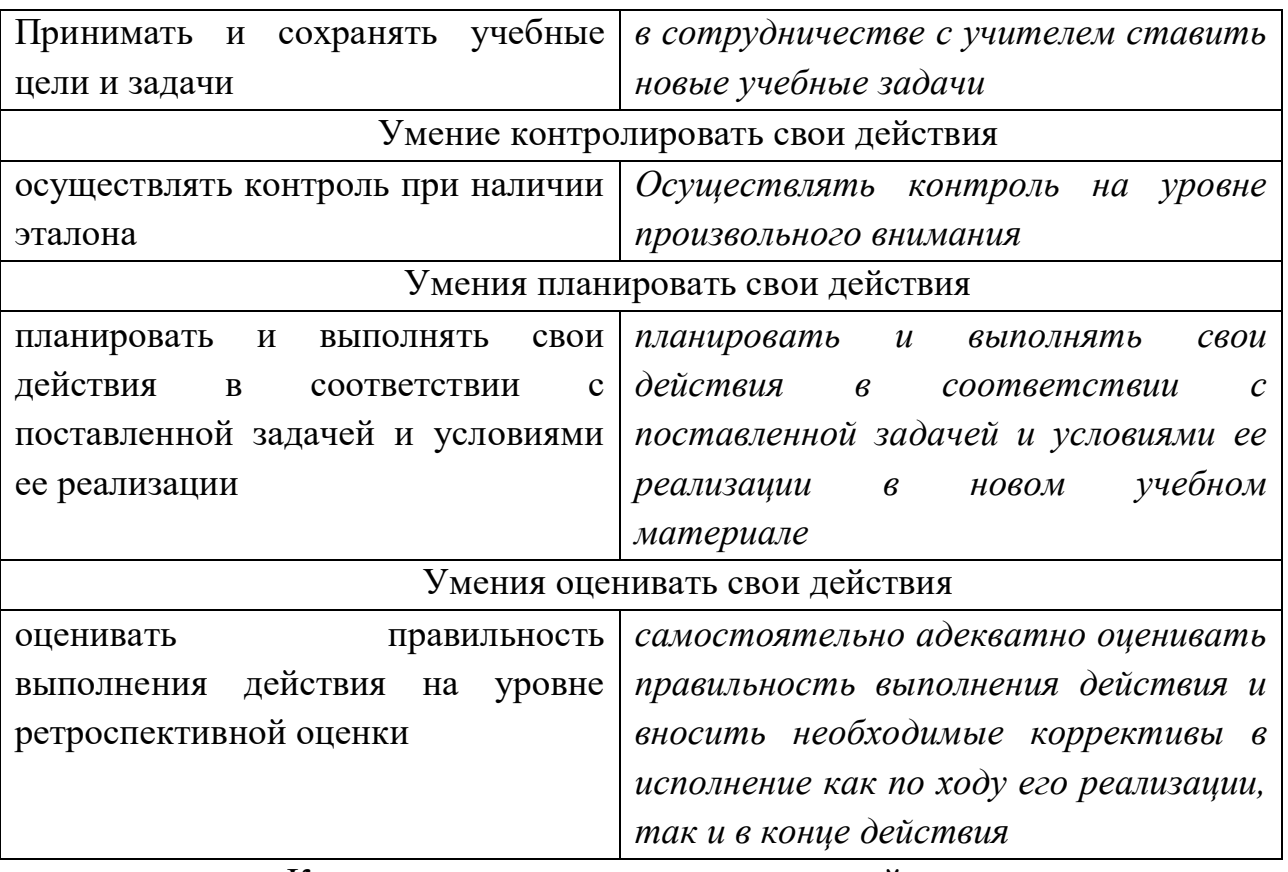

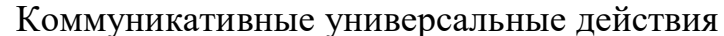

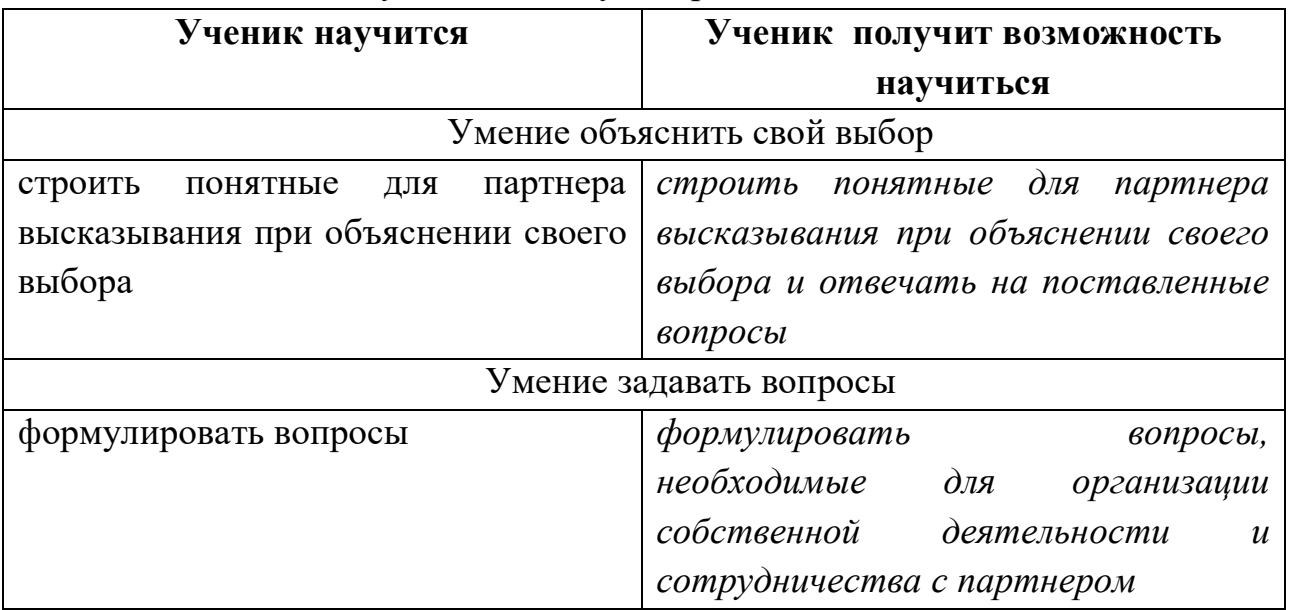

Предметные результаты

Прогнозируемые результаты и способы их проверки:

По окончании обучения учащиеся должны демонстрировать сформированные умения и навыки работы с информацией и применять их в практической деятельности и повседневной жизни. Ожидается, что в

результате освоения общих навыков работы с информацией учащиеся будут уметь:

- представлять информацию в табличной форме, в виде схем;
- создавать свои источники информации информационные проекты (сообщения, небольшие сочинения, графические работы);
- создавать и преобразовывать информацию, представленную в виде текста, таблиц, рисунков;
- владеть основами компьютерной грамотности;
- использовать на практике полученные знания в виде докладов, программ, решать поставленные задачи;
- готовить к защите и защищать небольшие проекты по заданной теме;
- придерживаться этических правил и норм, применяемых при работе с информацией, применять правила безопасного поведения при работе с компьютерами.

### **Формы и средства контроля, оценки и фиксации результатов**

 **Форма подведения итогов** реализации дополнительной образовательной программы «Занимательная информатика» – игры, соревнования, конкурсы, марафон, защита проекта.

### **Способы контроля:**

- устный опрос;
- комбинированный опрос;
- проверка самостоятельной работы;
- игры;
- защита проектов

Система оценивания – безотметочная. Используется только словесная оценка достижений учащихся.

**Форма подведения итогов** реализации дополнительной образовательной программы «Занимательная информатика» – игры, соревнования, конкурсы, марафон, защита проектов.

# **Учебно-тематический план (34 ч)**

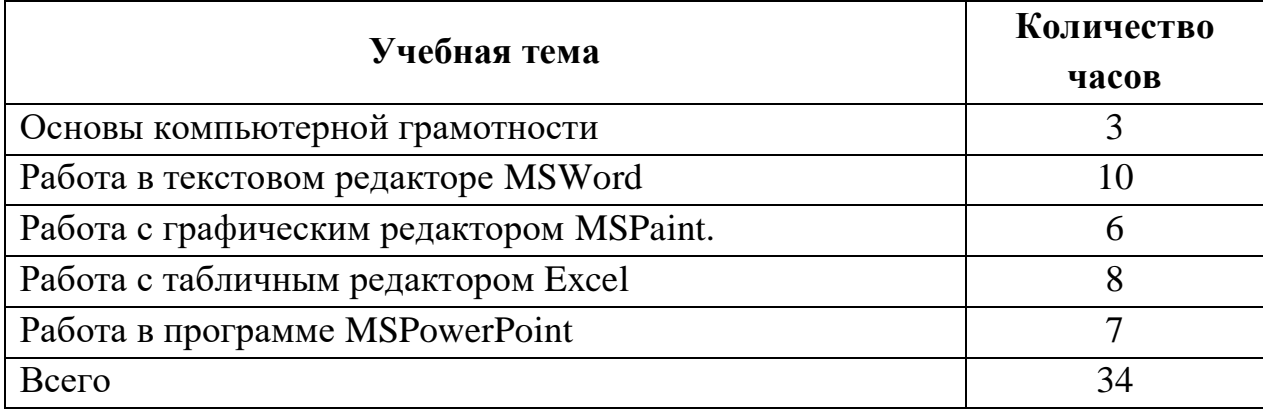

## Календарно-тематическое планирование в 5-8 классах

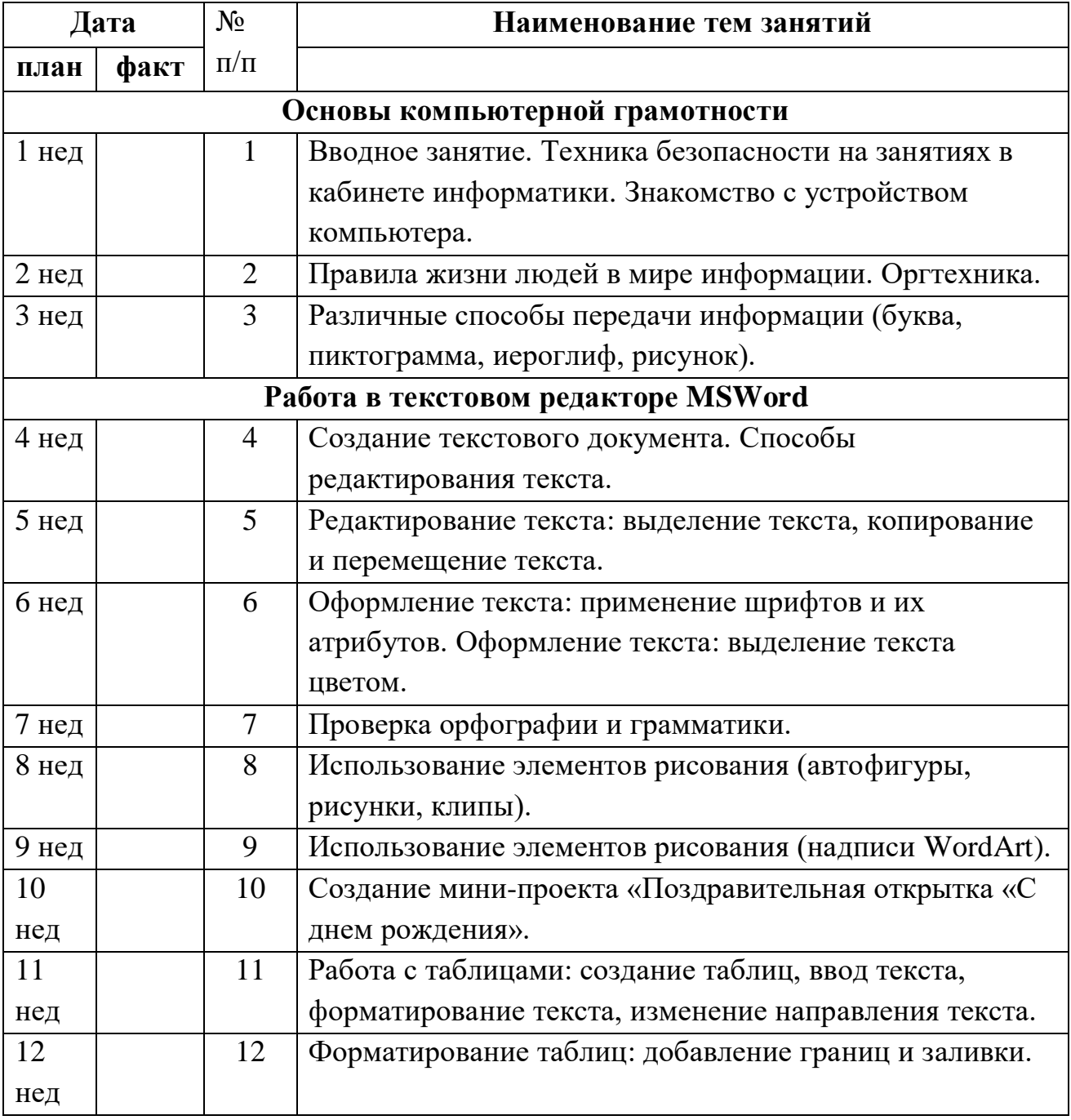

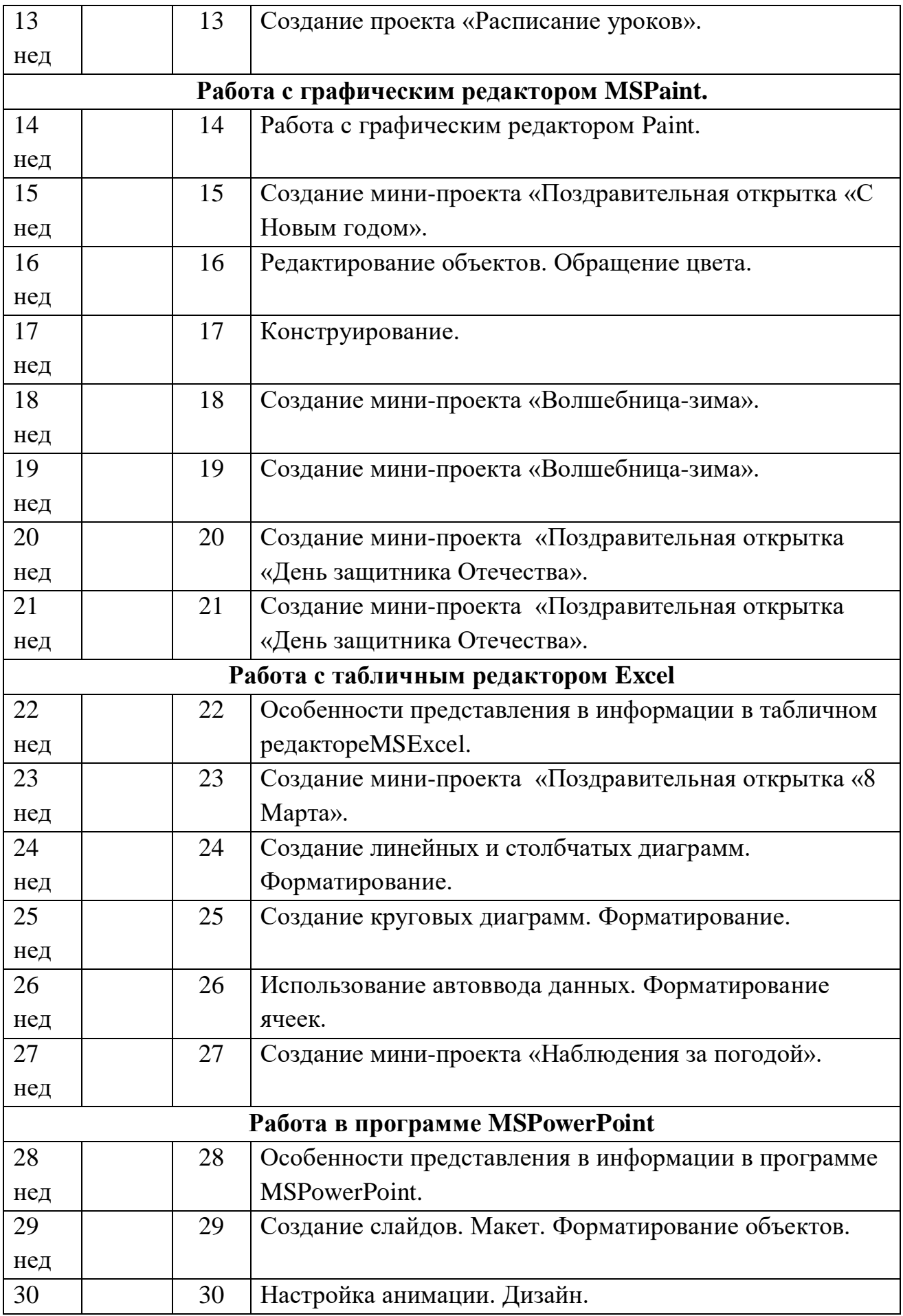

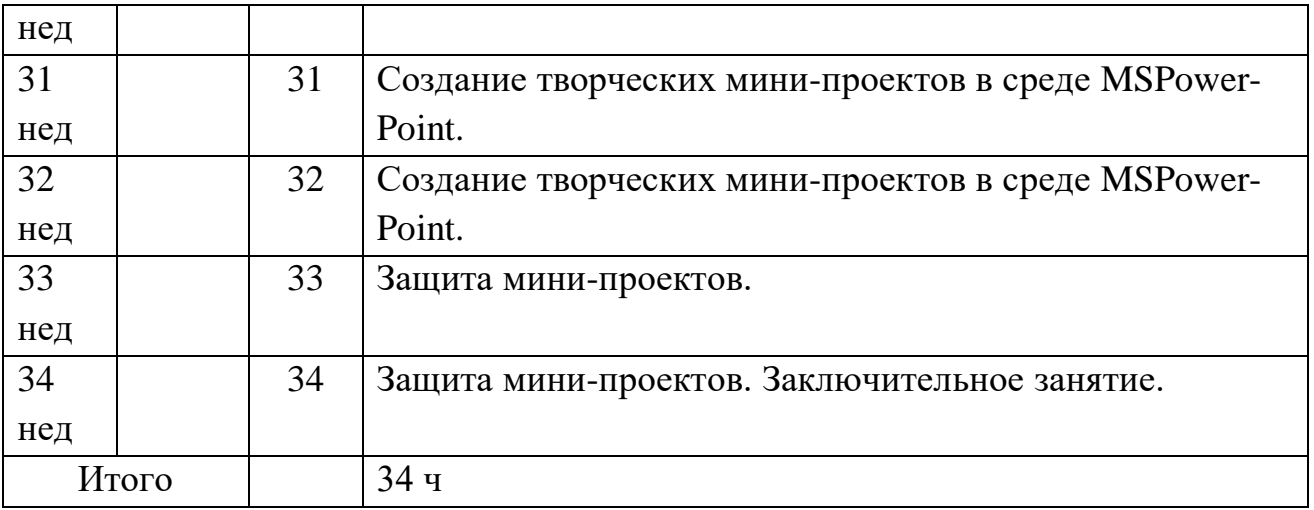

### Список источников

1. 10 лайфхаков по работе в MS PowerPoint [Электрон. ресурс]. Режим доступа: https: // lifehacker.ru

2. 12 простых, но эффективных приёмов для ускоренной работы в Excel [Электрон. ресурс]. Режим доступа: https: // lifehacker.ru

3. 20 секретов Word, которые помогут упростить работу [Электрон. ресурс]. Режим доступа: https: // lifehacker.ru

4. Как работать в excel с таблицами для чайников: пошаговая инструкция [Электрон. ресурс]. Режим доступа: https: // exceltable.com

5. Как работать в Paint? [Электрон. ресурс]. Режим доступа: http: // procomputer.su

6. Как работать с изображениями в Paint [Электрон. ресурс]. Режим доступа: http: // fulud.ru

7. Подробная инструкция по работе с PowerPoint для Windows [Электрон. ресурс]. – Режим доступа: http: // www.uroki.net

8. Работа в excel с формулами и таблицами данных [Электрон. ресурс]. Режим доступа: https: // exceltable.com

9. Работа в программе Power Point [Электрон. ресурс]. Режим доступа: http: // ipmnet.ru

10. Работа с Paint [Электрон. ресурс]. Режим доступа: http: // shkolo.ru

11. Учимся работать в Microsoft Word правильно [Электрон. ресурс]. Режим доступа: https: // pikabu.ru

12. Word для новичков [Электрон. ресурс]. Режим доступа: https: // support.office.com